آنچه گفته خواهد شد:

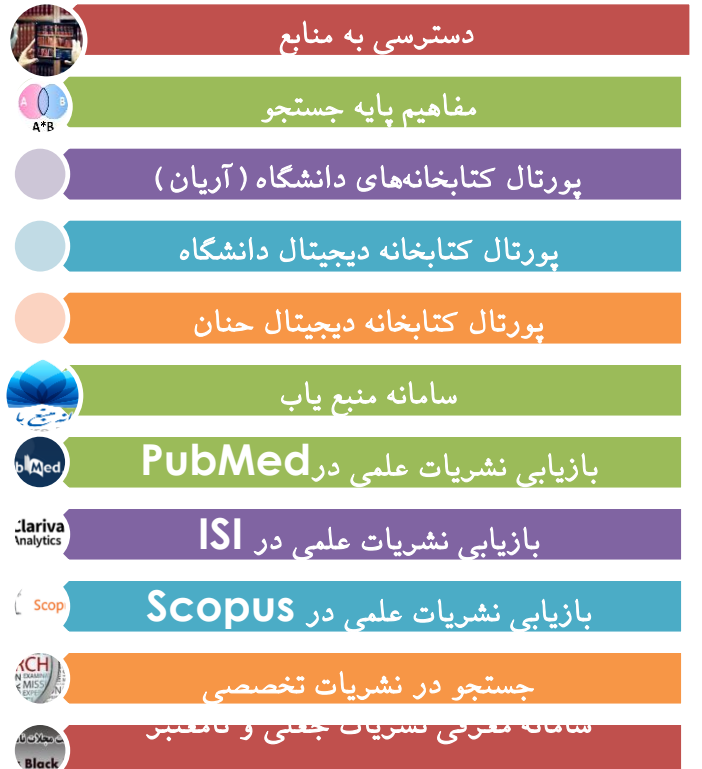

جستجو و بازیابی در پایگاه های اطالعاتی

**فریده اکبرزاده دکترای تخصصی علم اطالعات و دانش شناسی**

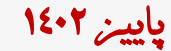

- توانمندسازی کاربران کتابخانه ها برای استفاده از منابع چاپی و الکترونیکی
- اطالع رسانی و معرفی انواع منابع الکترونیکی موجود و پایگاه های اطالعاتی
- ارتقاء سطح آشنایی با استراتژیهای جستجوی اطالعات در پایگاه های اطالعاتی
- کاهش اضطراب کتابخانه ای کاربران در برخورد با منابع اطالعاتی خصوصاً منابع الکترونیکی
	- ارتقاء سطح مهارت اطالع یابی به عنوان جزیی از مهارت های پژوهشی و سواد اطالعاتی

**دسترسی به منابع**

دسترسی به منابع اطالعاتی

O از طریق پورتال کتابخانههای دانشگاه (آریان) به آدرس https://arian.kums.ac.ir O از طریق پورتال کتابخانه دیجیتال دانشگاه به آدرس https://diglib.kums.ac.ir O از طریق پورتال کتابخانه مرکزی دانشگاه به ادرس https://centlib.kums.ac.ir O از طریق پورتال کتابخانه دیجیتال حنان به آدرس http://dl.kums.ac.ir O از طریق سامانه منبع یاب به آدرس https://rsf.research.ac.ir اپلیکیشن پزشکی و دارویی مهرسیس

پایگاه اطالعاتی

به طورکلی هر مجموعه نظام مند اطالعات در هر قالبی که باشد را می توان پایگاه اطالعاتی اطالق کرد. داده ها در یک پایگاه اطالعاتی به صورت پرونده های رایانه ای یا بر روی صفحه فشرده ذخیره می شوند. هر پایگاه اطالعاتی ممکن است حاوی اطالعات کتابشناختی، متنی، عددی یا آماری باشد.

**اجزاء پایگاه اطالعاتی** 

- **کاراکتر**: کوچکترین واحد اطالعاتی است که معادل یک حرف، رقم یا نشانه است.
- **فیلد**: به مجموعه کاراکترهای مرتبط به هم فیلد گفته می شود. فیلدها نقش اصلی را در جستجو ایفا می کنند. مثال: فیلد عنوان، فیلد موضوع، فیلد نویسنده
	- **رکورد**: به مجموعه فیلدهای مرتبط به هم رکورد گفته می شود.
- **واژگان ایستا )list stop):** کلماتی که ارزش اطالعاتی ندارند و در بانک اطالعاتی ایندکس نمی شوند مانند: حروف ربط واضافه )یا، از، بر، in ، on، the .... )که در جستجوی کلمه به کلمه حذف می شوند.

**زبان جستجو**

 زبان جستجو در پایگاه های اطالعاتی بر پایه جبر بولی بنا شده است. با استفاده از عملگرهای بولی و ریاضی می توانید چند کلمه را با هم به صورت ترکیبی جستجو کنید.

**استراتژیهای جستجو**

- .1 تورق یا مرور
- ۲ <sub>-</sub> جستجوی ساده
- .3 جستجوی پیشرفته
- and, or, not ازعملگرهای بولی and, or, not
	- 1.5 جستجو با استفاده ازکوتاه سازی (truncation)
- .6 جستجو با استفاده ازامکان نزدیکی و همجواری واژه ها
	- 1. جستجو با استفاده از محدود کننده ها ( limiters)
		- Wildcards باستفاده از  $\Lambda$

**مفاهیم پایه جستجو**

# **جستجو با استفاده ازعملگرهای بولی NOT ,OR ,AND**

- قراردادن AND بین دو واژه «A» و «B» رکوردهایی بازیابی خواهند شد که در آنها الزاما دو واژه «A» و  $\bullet$ وجود داشته باشد.  $\mathbb B$ » وج
- با قراردادن OR بین دو واژه »A »و »B »رکوردهایی بازیابی خواهند شد که در آنها واژه »A »یا »B » وجود داشته باشد.
- با قرار دادن NOT بین دو واژه »A »و »B »رکوردهایی بازیابی خواهند شد که در آنها الزاما واژه »A » وجود داشته باشد ولی واژه »B »وجود نداشته باشد.

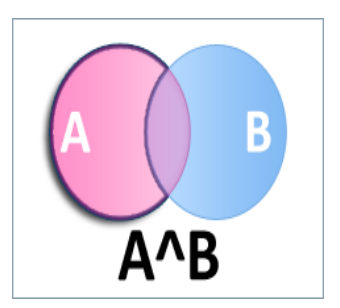

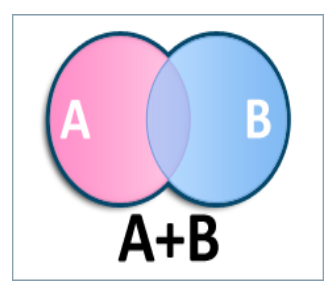

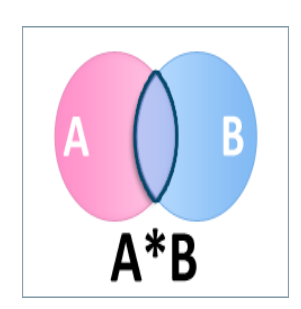

**جستجو با استفاده از نزدیکی و مجاورت واژه ها )proximity)**

مشخص کردن دو واژه که الزم است در فاصله معینی از یکدیگر مورد جستجو قرار گیرند.

### **in medline :**

For example, type **tax N5 reform** to find results that would match **tax reform** as well as **reform of income tax** . For example, type **tax W8 reform** to find results that would match *tax reform* but would **not** match *reform of income tax*

**in science direct: w/n, PRE/***n* **in proquest: PRE/n** or **P/n** or n=تعداد واژها **in scopus: PRE/n, W/n Example: behavioral pre/3 disturbances pain W/4 morphine**

**جستجو با استفاده از نزدیکی و مجاورت واژه ها )proximity)**

**in Cochrane library: use of NEAR, NEAR/X and NEXT Example: cancer near lung (finds lung cancer as well as cancer of the lung)**

**Example: cancer near/3 lung (finds lung cancer, as well as, cancer of the lung)**

**Example: hearing NEXT aid\* (finds hearing aid and hearing aids)**

**جستجو با استفاده ازکوتاه سازی )truncation)**

قرار دادن یک عالمت در انتهای واژه یا بین دوعبارت، به منظور بازیابی رکورد هایی که با واژه مورد نظر شروع شده اند.

## **In medline :**

For example, type **comput \***to find the words **computer** or **computing** .

For example ,**a midsummer \* dream** will return results that contain the exact phrase ,**a midsummer night's dream in science direct: in proquest: \***

**جستجو با استفاده از**wildcards

قرار دادن یک یا چند عالمت بجای حروف یک واژه به منظور بازیابی واژه های مرتبط با نیاز

**In medline :** For example, type **ne?t** to find all citations containing **neat** ,**nest** or **next**. For example, type **colo#r** to find all citations containing **color** or **colour**

**in science direct: ?,\* in proquest: ?, \$n or [\*n] ,example: nutr\$5, nutr[\*5]**  find: nutrition, nutrient, nutrients **in Cochrane library:** asterisk (\*), question mark (?) \*glycemia Finds hyperglycemia or hypoglycemia wom?n Finds women or woman

**جستجو با استفاده از محدود کننده ها ) limiters)**

- محدودیت بر اساس زمان انتشار
- محدودیت بر اساس نوع انتشار مقاله، کنفرانس ...
	- محدودیت بر اساس سن ، جنس
- محدودیت بر اساس نوع فایل html ,pdf و ...
	- محدودیت بر اساس منطقه جغرافیایی خاص
		- محدودیت بر اساس ژور نال
		- محدودیت بر اساس نویسنده
		- سایر موارد با توجه به نیاز فرد در پروژه

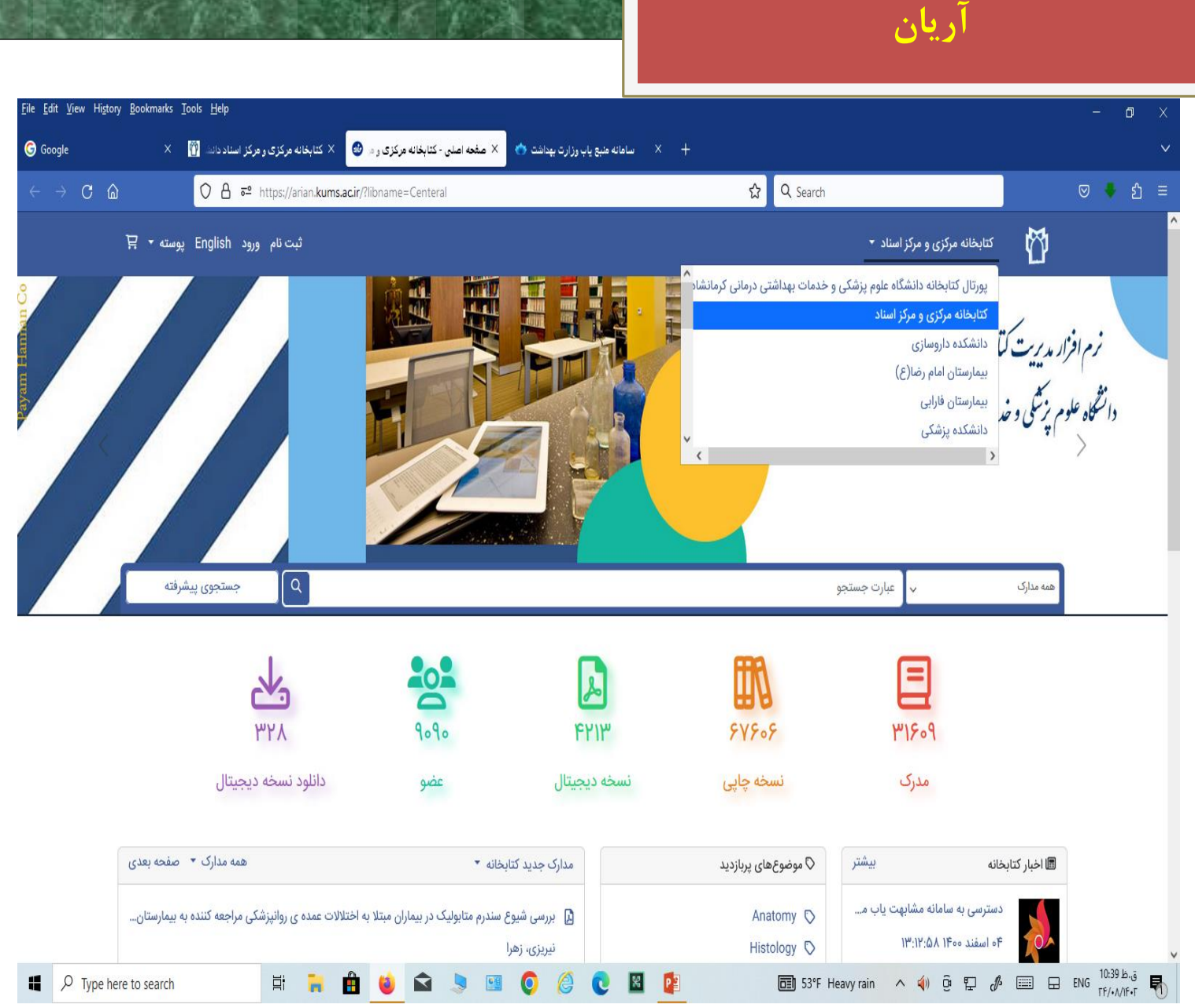

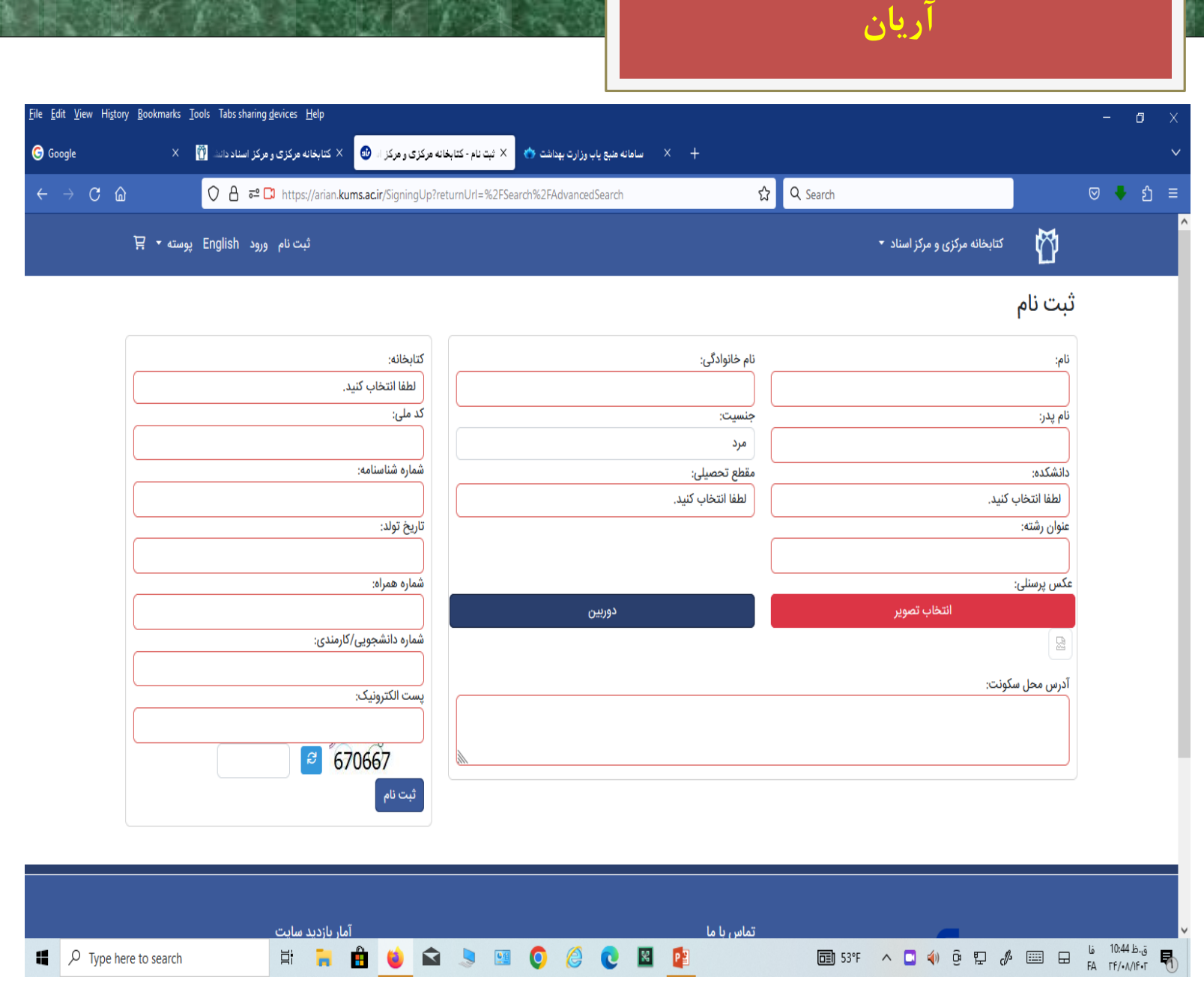

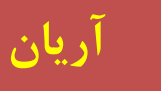

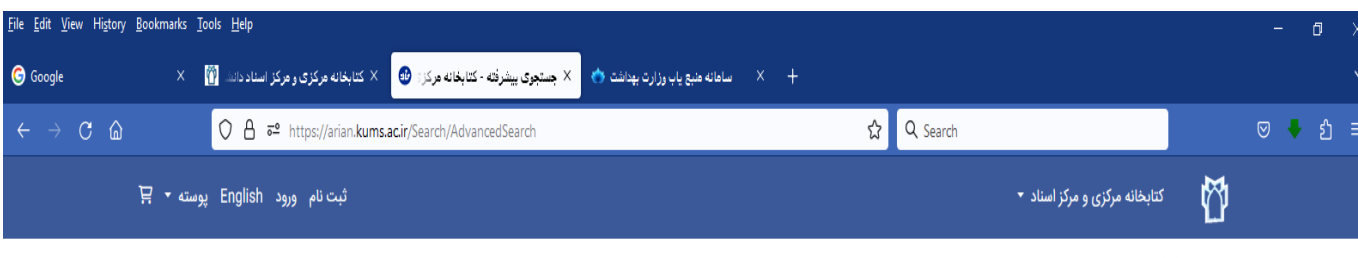

جستجوى ييشرفته

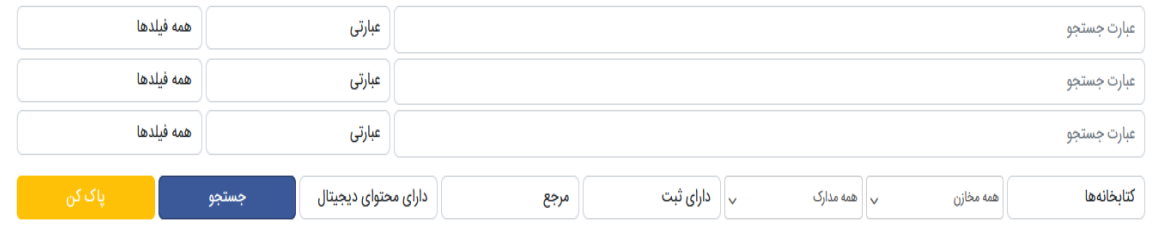

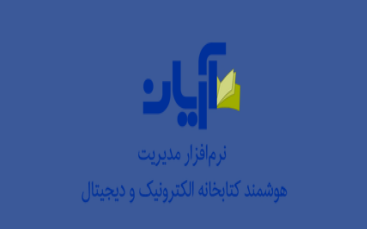

تماس با ما نشانی: کرمانشاه، بلوار شهید بهشتی  $\,\,\partial\,$ ى& شمارە تلفن: ۸۳۳۸۳۵۸۸۲۳ه ⊕ کد پستی: ۷۳۱۵۹-۶۷۱۴۶

⊠ پست الکترونیک: help-lib@kums.ac.ir

Copyright © ۲۰۲۳ by Payam Hannan colltd. PayamLib.com

**NNAOQSSOCCEP** 

آمار بازدید سایت

 $\bullet$  : تعداد بازدید امروز  $\bullet$ 

ا تعداد کل بازدید: ۱۵۰٬۸۶۹۱۲

 $\Box$   $\Box$   $\Box$  Type here to search

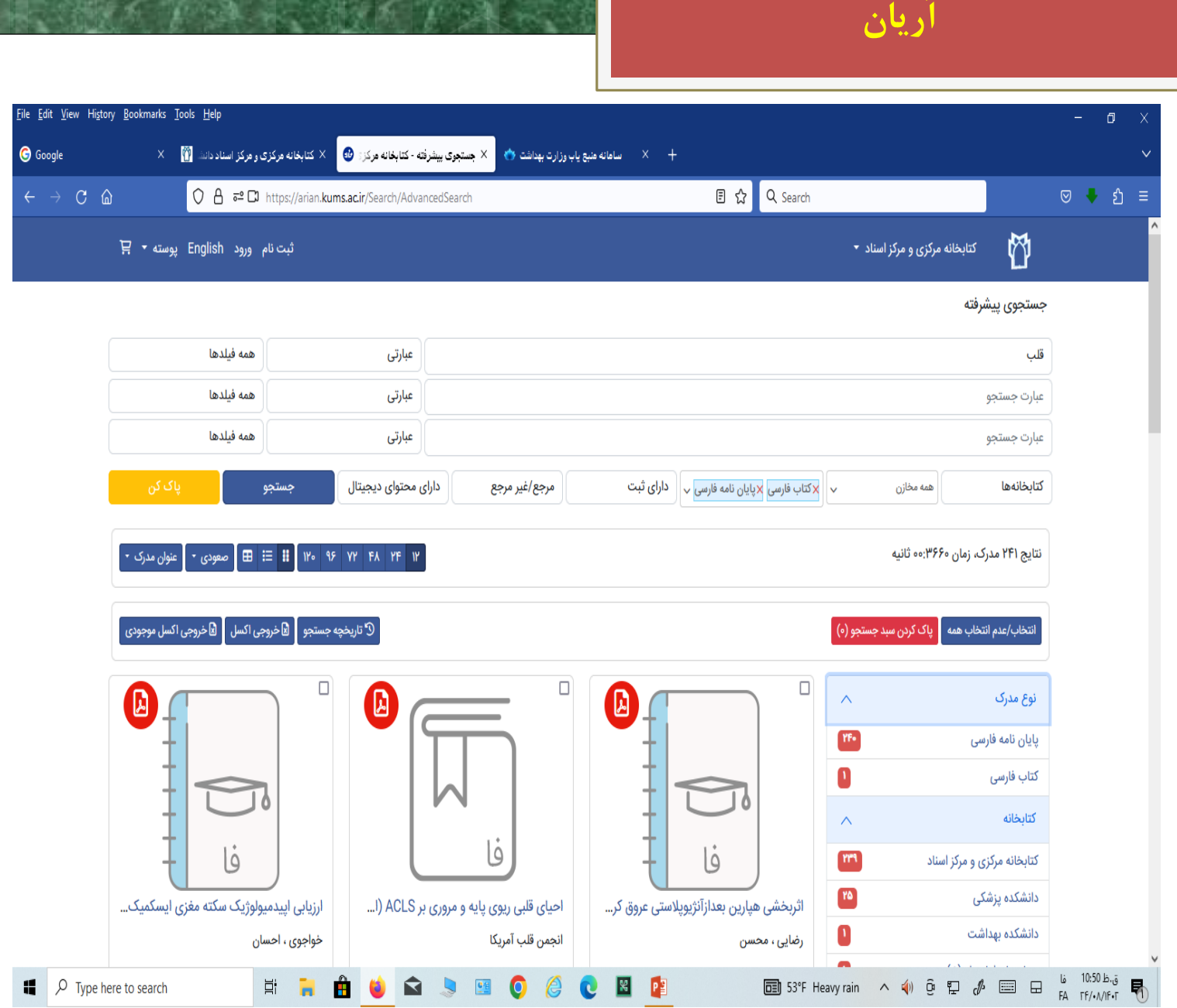

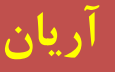

قبلی <mark>بعدی </mark>جزئیات مدرک

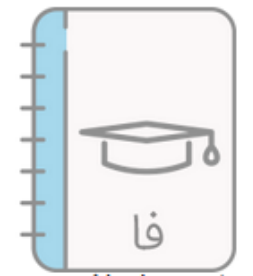

ارزیابی میزان اشعه دریافتی در روش های آنژیوگرافی قلبی تشخیصی و مداخله ای در بیماران مراجعه کننده به بیمارستان امام علی (ع) کرمانشاه در سال ۱۴۰۱[پایان نامه فارسی]

محسنی، محمد امین

شناسگر رکورد: شماره مدرک : عنوان اصلي:

دانشگاه: نام دانشکده: سال اخذ مدرک: مشخصات ظاهري: مشخصات ظاهري: مانند آن : نام نخستين پديدآور: زمان اعطا مدرک:

چکیده:

دانشگاه علوم یزشکی کرمانشاه يزشكى **IFor** ۴۴ص.: جدول، نمودار كتابنامه زبان متن نوشتاری یا گفتاری و فارسى توسط: محمد امین محسنی

**مقطع تحصیلی و رشته تحصیلی:** دکتری حرفه ای پزشکی  $IFoY/F/II$ گروہ تحصیلی:

فیزیک پزشکی

101019 ٨١٨هپ

محسني

چکیده: زمینه و هدف: آنژیوگرافی قلبی یکی از روش های تشخیصی و درمانی است که دوز بسیار قابل توجهی از اشعه ی ایکس را به بیمار تحمیل می کند و می تواند خطراتی برای بیماران ایجاد کند. یکی از موارد مهمی که کاردیولوژیست در حین انجام فرآیند تشخیصی و یا درمانی باید مدنظر قرار دهد، کنترل میزان پرتوگیری بیمار است؛ از طرفی اعمال تکنیک های مناسب نیز مانند کاهش نرخ پالس (فریم ریت) می تواند

ارزیابی میزان اشعه دریافتی در روش های آنژیوگرافی قلبی

تشخیصی و مداخله ای در بیماران مراجعه کننده به بیمارستان امام علی (ع) کرمانشاه در سال ۱۴۰۱/توسط: محمد امین

 $\times$ 

### **کتابخانه دیجیتال**

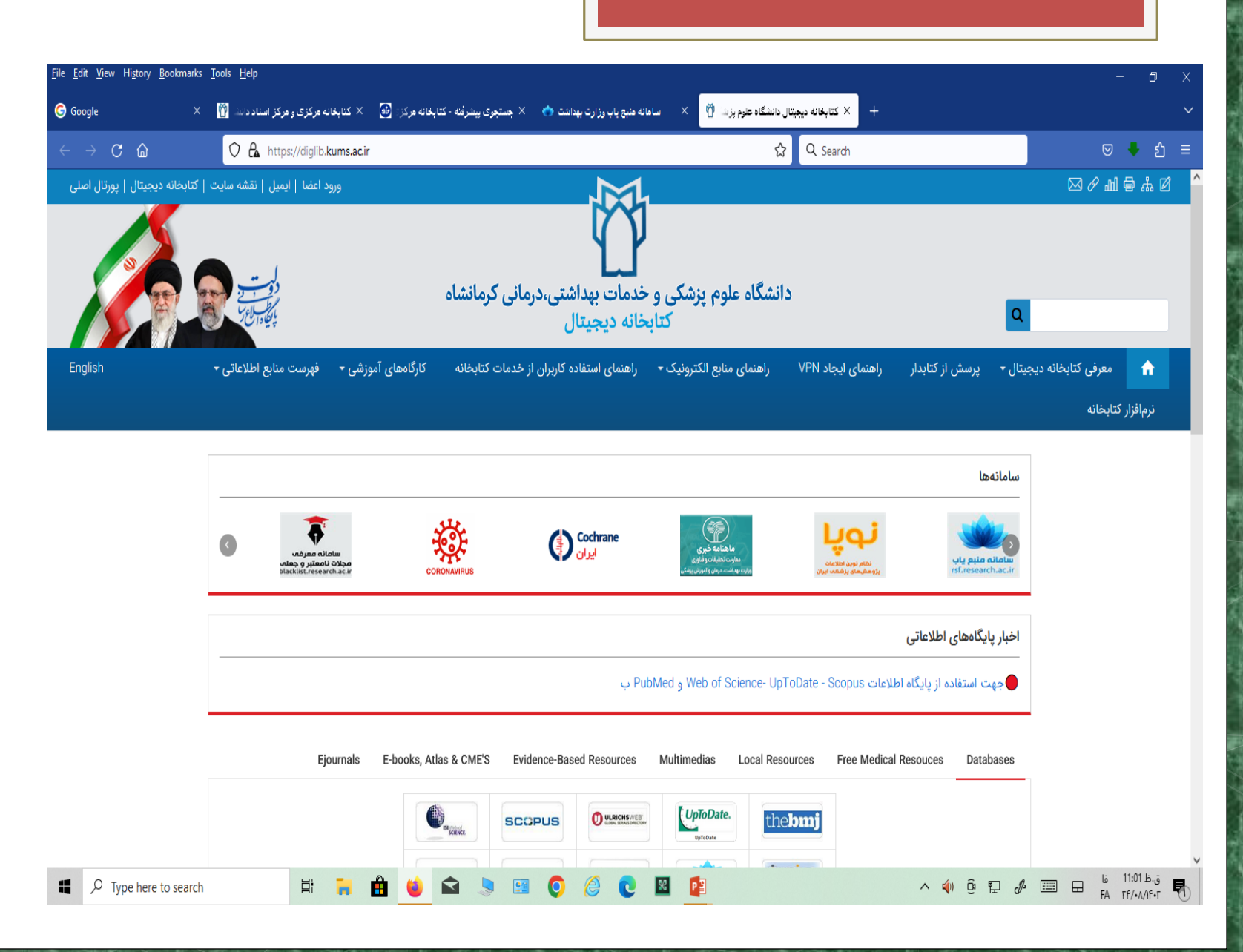

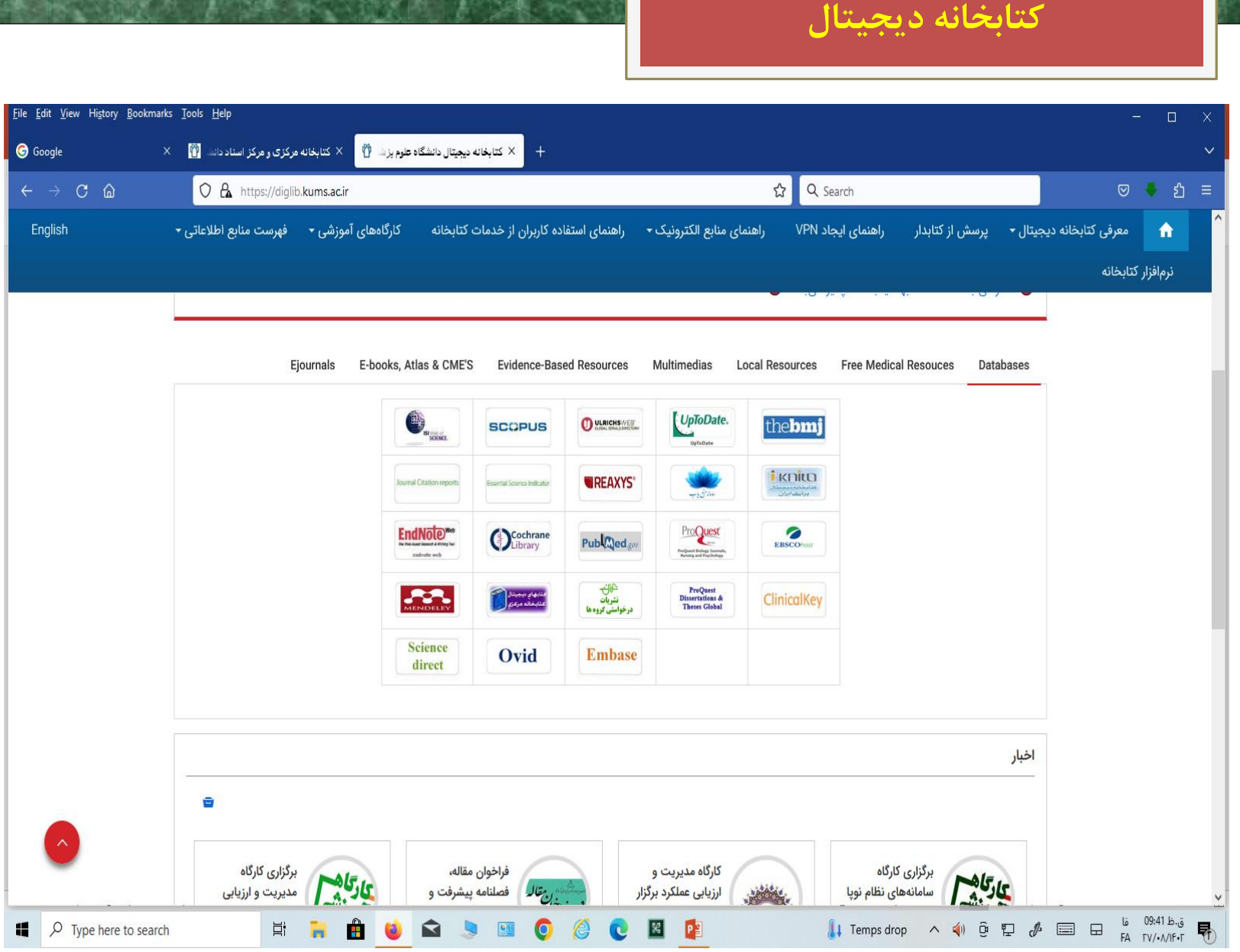

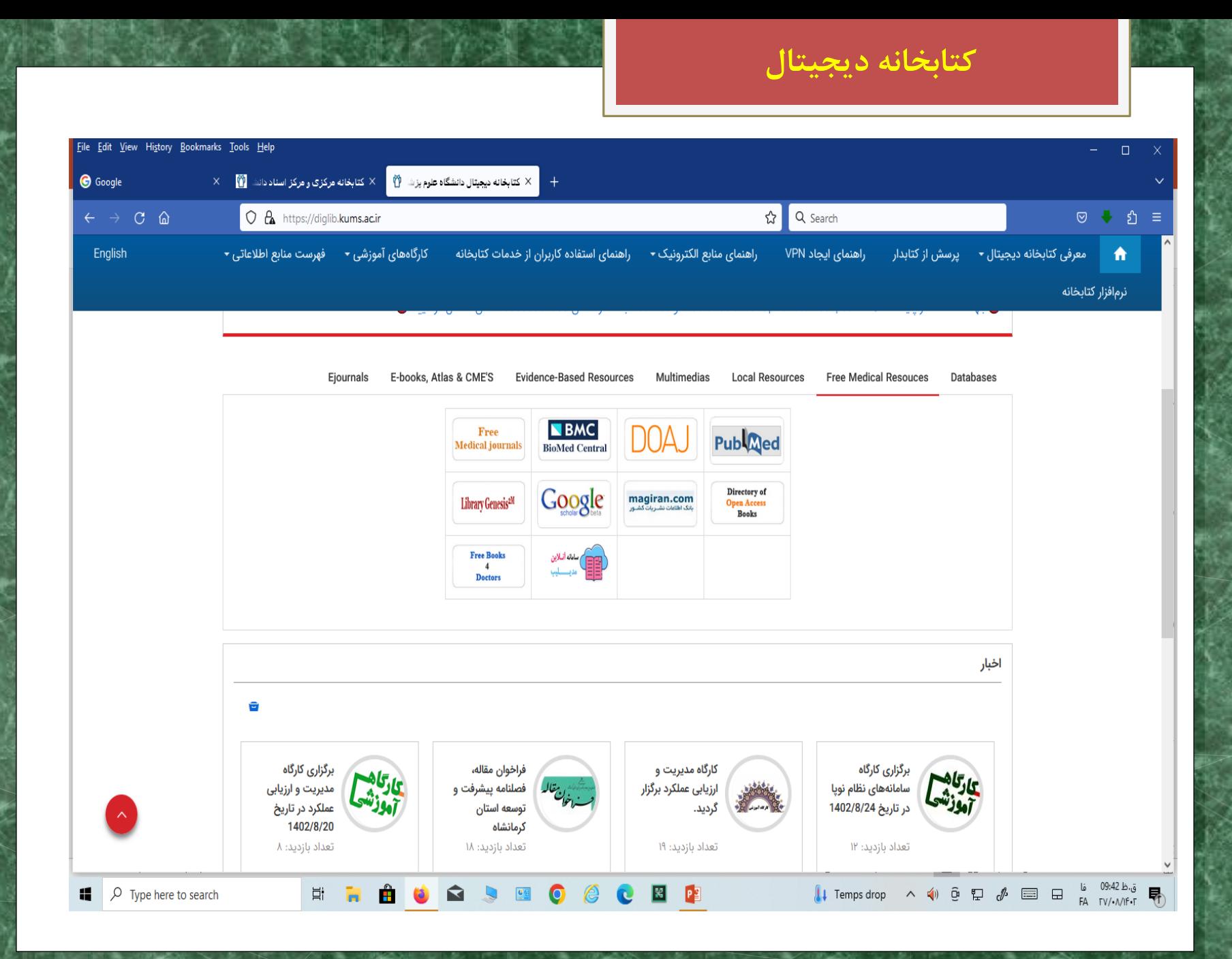

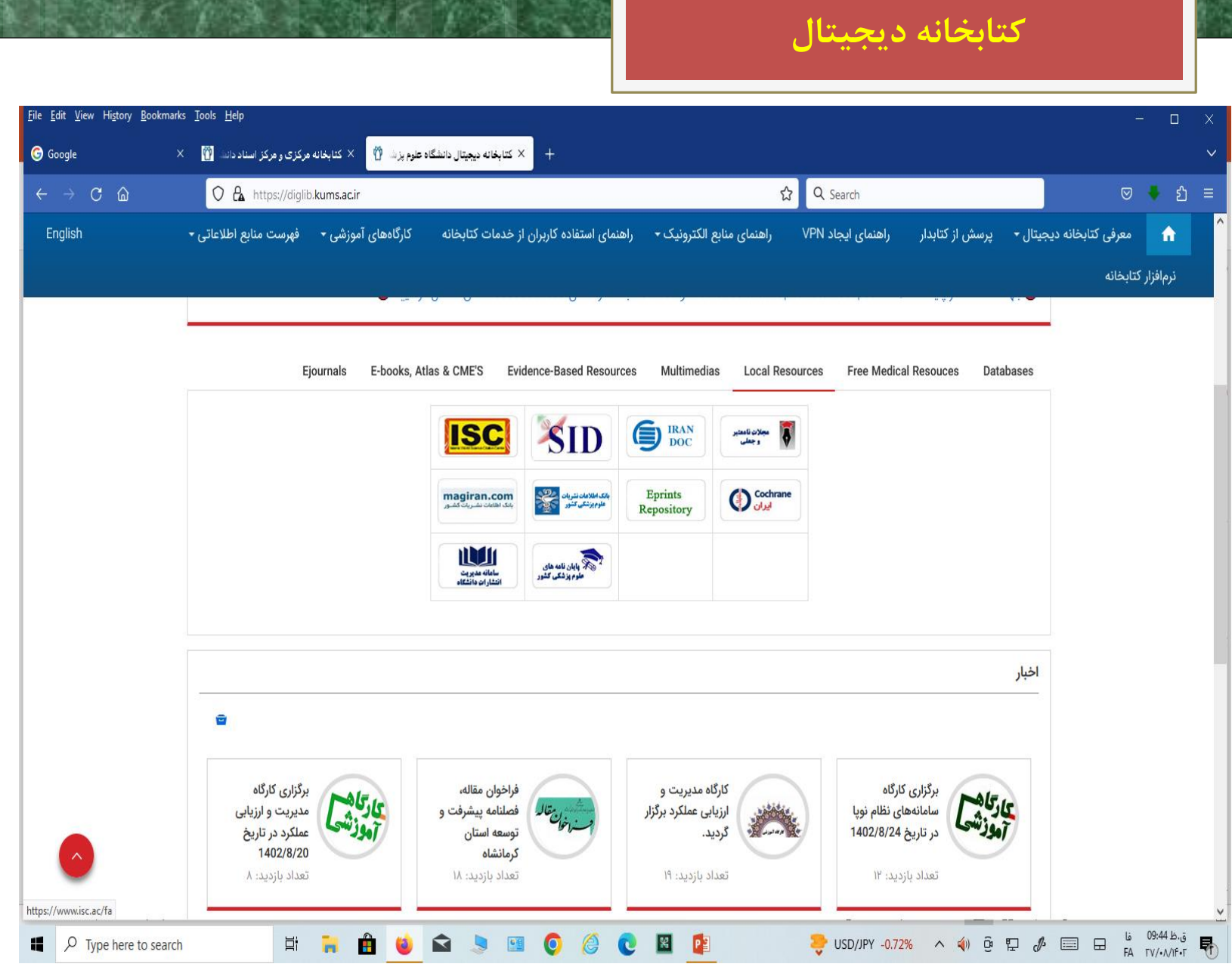

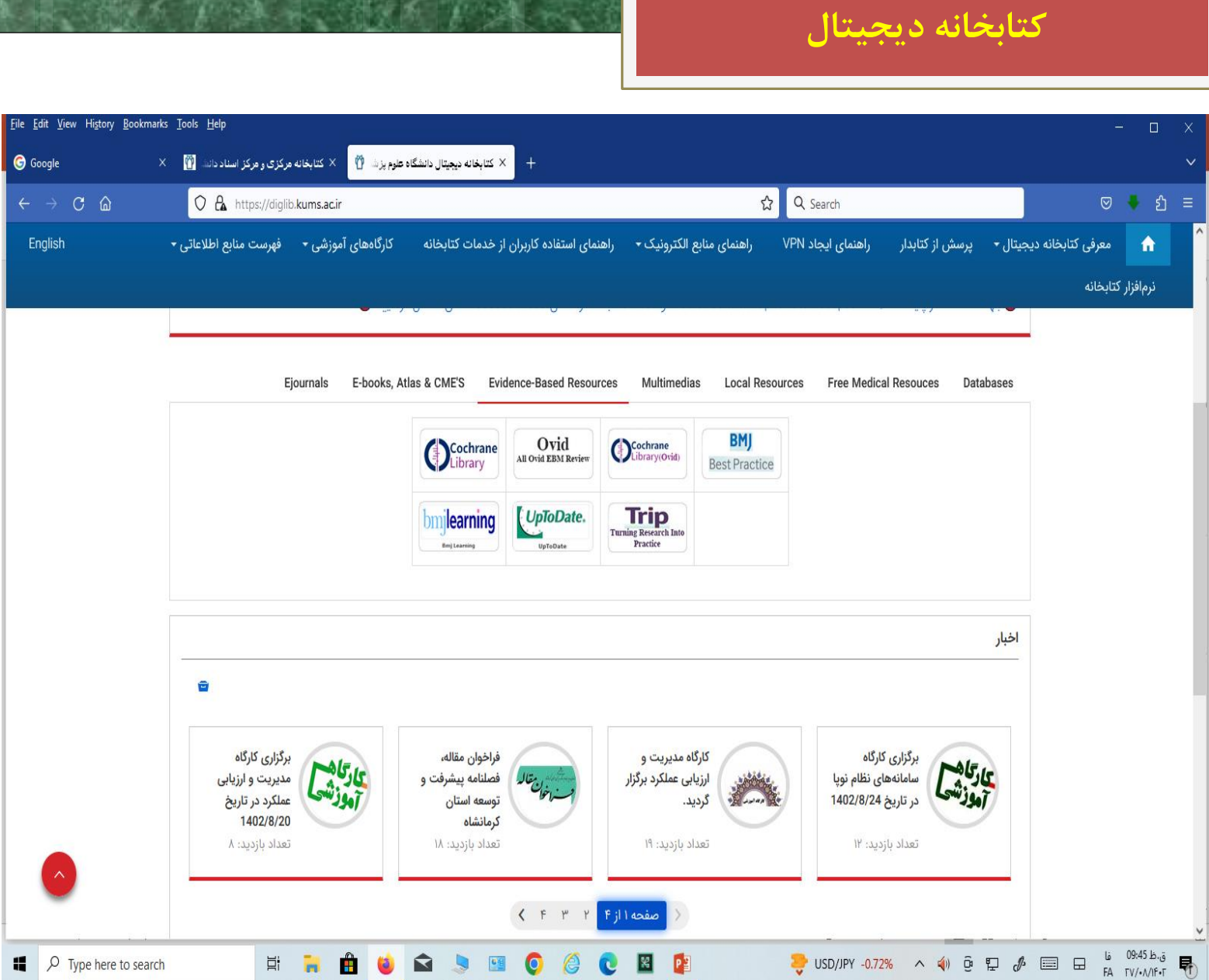

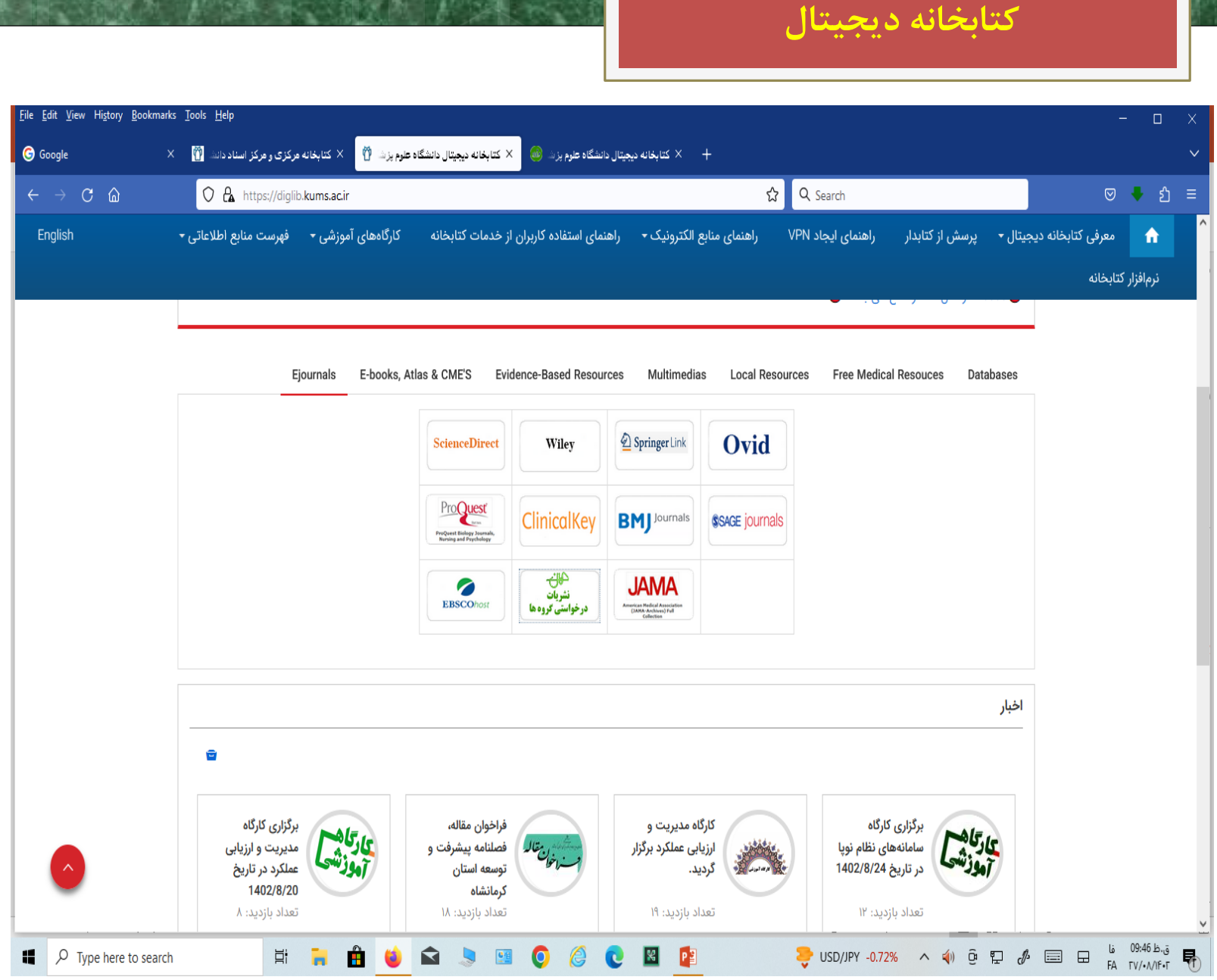

## **کتابخانه دیجیتال حنان**

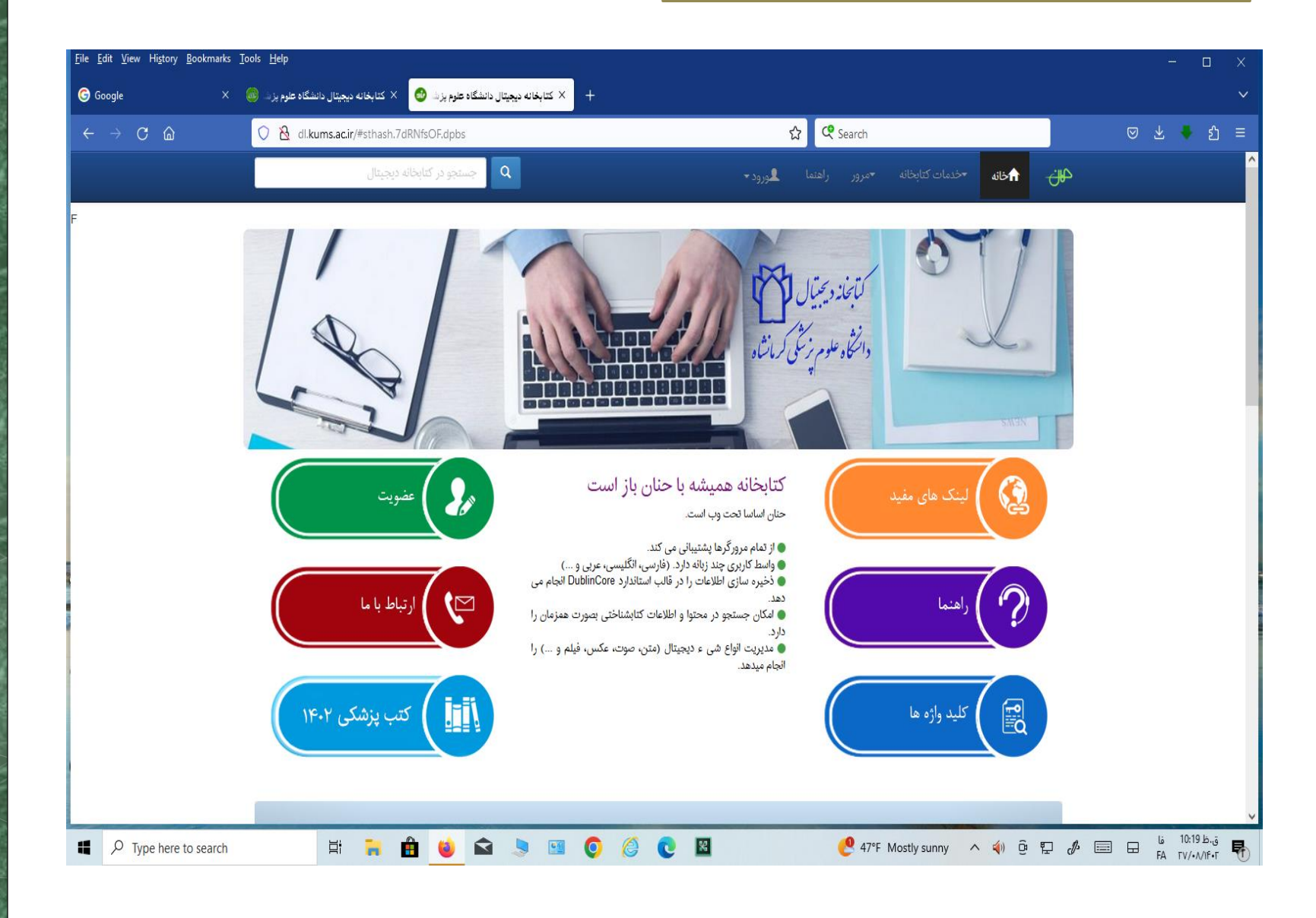

# **کتابخانه دیجیتال حنان**

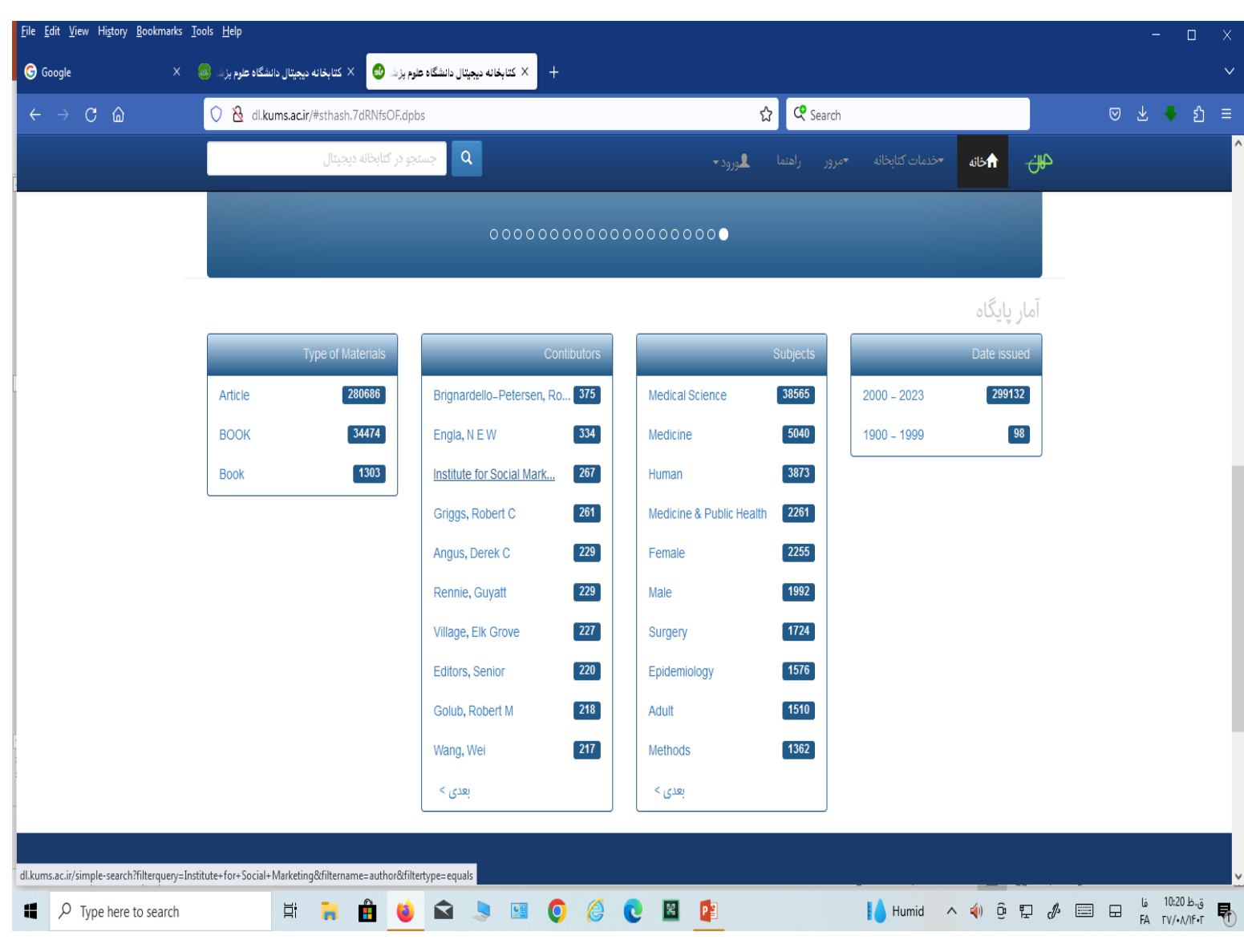

# **کتابخانه دیجیتال حنان**

.<br>- كتابخانه ديجيتال دانشگاه علوم پزشكي كرمانشاه ) 2- Nervous 8ystem 2023 ( New Medioal E-books Collections

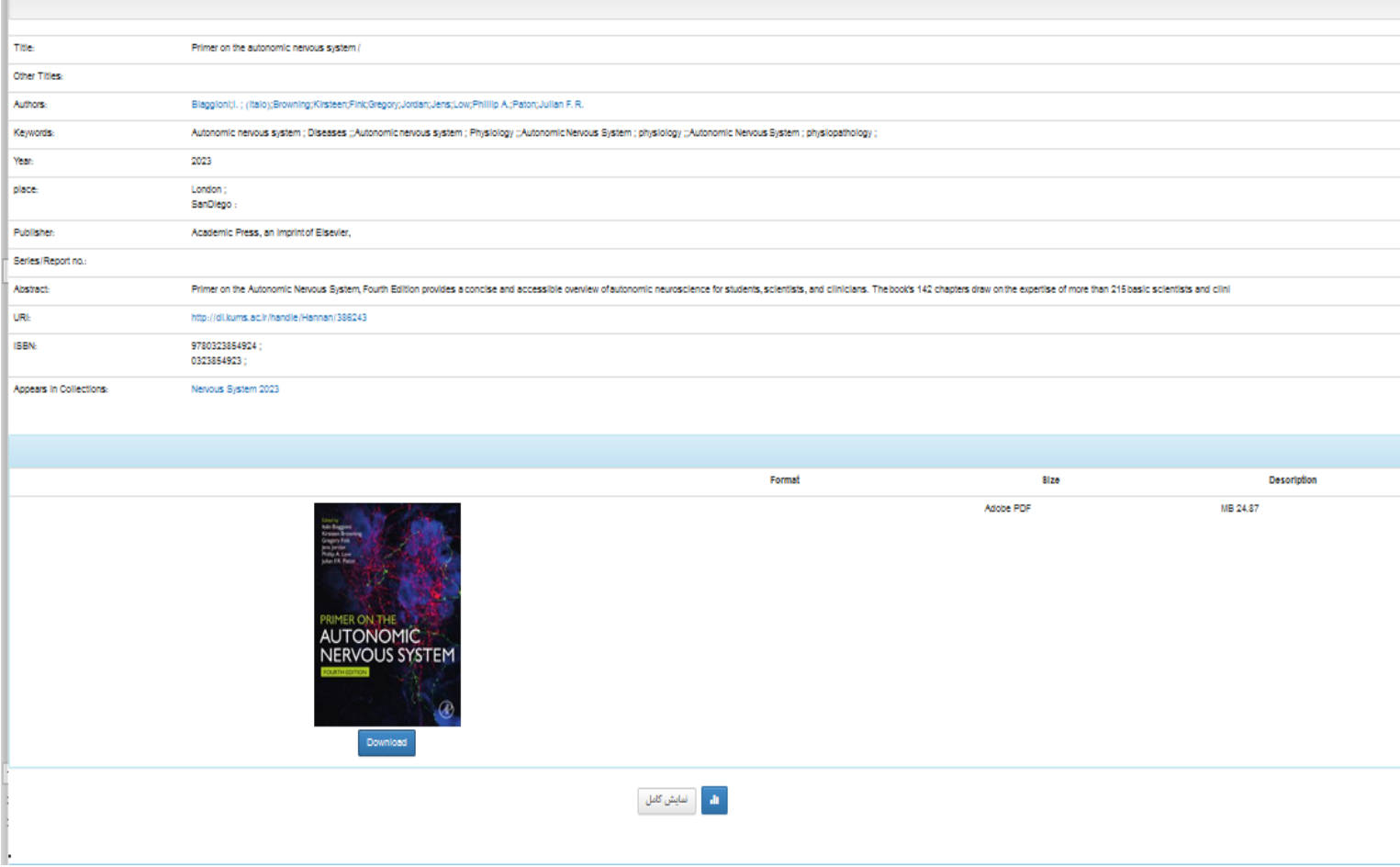

سامانه منبع یاب

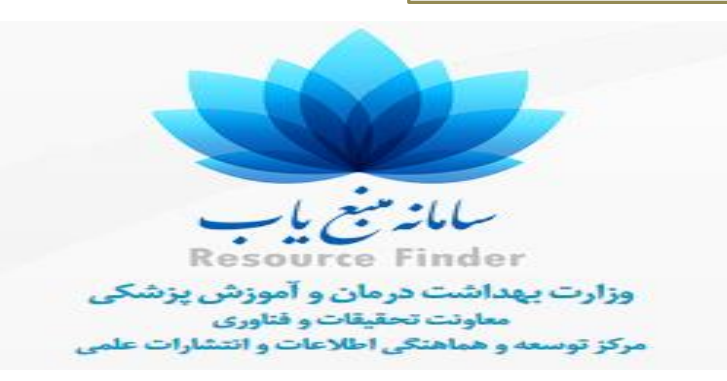

 **معاونت تحقیقات و فنآوری وزارت بهداشت، درمان و آموزش پزشکی با خرید کشوری متمرکز، اشترک مجالت، کتب و منابع الکترونیک معتبر علمی امکان دسترسی اعضای هیات علمی، دانشجویان و پژوهشگران به آخرین منابع اطالعاتی علمی را فراهم کرده است.**

 **سامانه منبعیاب با هدف تهیه فهرست کامل و به روز منابع مورد اشتراک وزارت بهداشت و با هدف فراهمسازی امکان جستجو وبازیابی مجالت یک ناشر خاص طراحی وپیادهسازی شده است.**

 **این سامانه با ارائه شاخصهای ارزیابی مجالت، این امکان را برای پژوهشگران فراهم کرده است تا مجله مناسب برای انتشار مقاله خود را جستجو، بازیابی وانتخاب کنند.**

سامانه منبع یاب

**مجالت موجود در سامانه، شامل تمام مجالت علمی معتبر مورد اشتراک وزارت بهداشت،**

**درمان و آموزش پزشکی از ناشرین مختلف، مجالت نمایه شده در بانکهای اطالعاتی**

**با مجالت اضافه به** Clarivate analytics (WoS) ،PubMed ،Scopus ،Embase

**دسترسی رایگان )**Access Open **)ومجموعه** DOAJ **است.**

**اطالعاتمجالتهرهفتهیکباروشاخصهایارزیابیآنهامانند**SNIP**،** SJR**و**

CiteScore سالیانه و به هحض تغییر به روز رسان*ی* هی شوند.

#### نمادها در سامانه منبع یاب

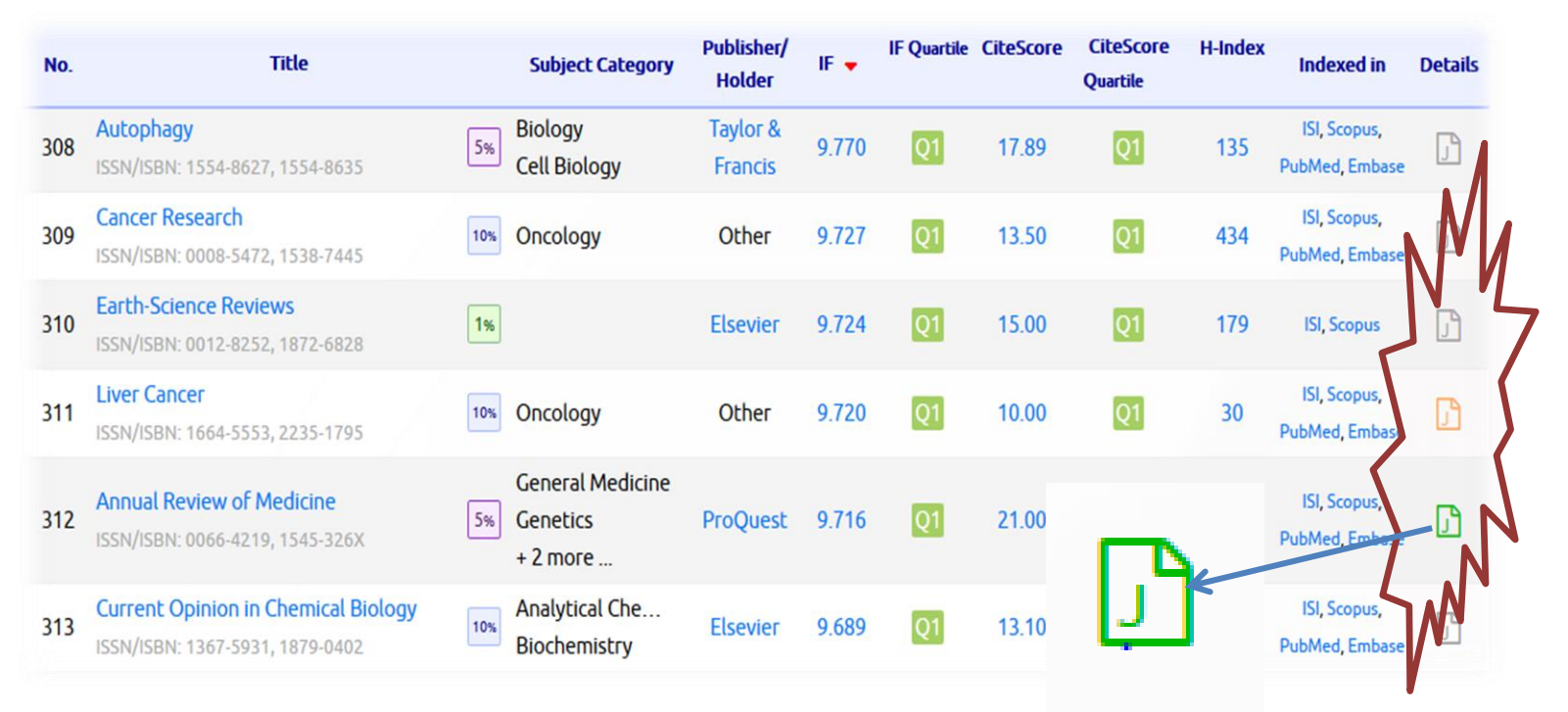

**نمادسبز=اشتراک نمادنارنجی=دسترسیرایگان نمادخاکستری=عدمدسترسی**

**حرف**J**=ژورنال،حرف**B**=کتاب،حرف**C**=راهنماها،حرف**D**=بانکاطالعاتی،حرف**L**=بانکهایاطالعاتی داخلی،حرف**M**=مدیاورسانههایدیداریشنیداری،حرف**E**=پزشکیمبتنیبرشواهد،حرف**F**=رایگان**

 **شاخصهای ارزیابی و رتبهبندی مجالت در این سامانه برای مجالت مربوطه نمایش داده میشوند. از طرف دیگر، چارکها )**Quartile **)چهارگانه هرمجله نیز در بهترین گروه موضوعی مربوطه نمایش دادهمیشوند.**

 **عالوه بر شاخصهای موجود در لیست مجالت با کلیک بر روی آیکن جزییات، مشخصات توصیفی مجله، شاخصهای ارزیابی و رتبه بندی در پایگاه های استنادی** Clarivate (WoS (analytics **و** Scopus **قابل مشاهدهاست.**

شاخص های ارزیابی و رتبه بندی

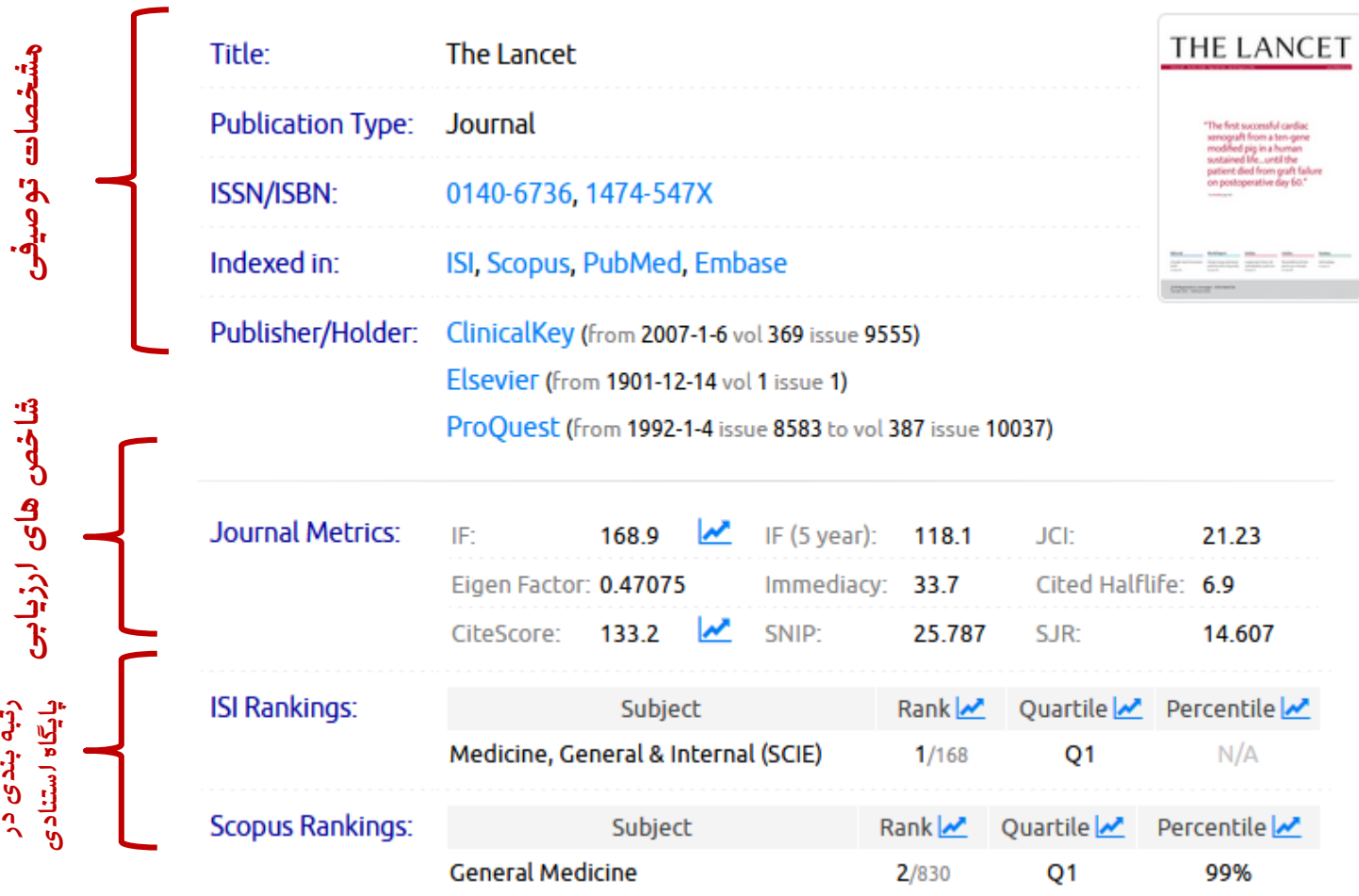

هجلات براساس شاخصهای *ا*رزیابی آنها به چهار گرو<del>ه</del> هساوی از نظر تعداد کل هجلات هربوطه تقسیم بندی هی شوند. بدین ترتیب که ابتدا هجلات را براساس یکی از شاخصهای فوق به ترتیب نزولی از بزرگ به کوچک هرتب ه*ی ک*نند. سپس ۲۵٪ لول لین فهرست هرتب شد<del>ه</del> برلساس شاخص لرزیابی هربوطه را که دربرگیرند<del>ه</del> مجلات با بزرگترین هقادیر شاخص مربوطه هستند را Q۱ و ۲۵٪ دوم را Q۲ و به همین ترتیب **۲۵% سوموچهارمرا**Q**۳ و**Q**۴ نامگذاریمیکنند.**

**ضریب تأثیر )IF )شاخص کمی است که برای ارزیابی، مقایسه و رتبهبندی نشریات علمی در رشتههای مختلف در سطح ملی یا برای مقایسه مجلهها در سطح بینالمللی به کار گرفته میشود. این شاخص نشاندهنده فراوانی استنادهایی است که در طول یک دوره زمانی دو ساله مشخص به یک مقاله چاپ و در یک نشریه دادهمیشود.**

IF(2020)= **تعداد استناد در سال** 2019,2018 **تعداد مقاالتدر سال** 2019,2018

# **سایتاسکور)CiteScore)**

- **یک شاخص سادهبرای اندازهگیری تاثیر استنادی مجالت در دورهزمانی چهار ساله است. بر خالف ضریب تاثیر که انواع خاصی از مقاالت )مروری و پژوهشی وفنی( را در محاسبه تعداد مقاالت در مخرج کسر در نظر میگیرد، این شاخص همه انواع مقاالت را در محاسبه خود در نظر میگیرد.**
- **مقاالت** press In **برای اجتناب از** bias**در محاسبات این شاخص استنادی، مقاالتی که هنوز در شمارهای از مجله وارد نشدهاند، در نظر نمیگیرد.**

 $CiteScore(2019)$ <sup>=</sup> **تعداد استناد در سال** 2019,2018,2017,2016 **تعداد مقاالتدر سال** 2019,2018,2017,2016

# **ازسایتاسکوربرایمقایسهحوزههایموضوعیاستفادهنمیشود.این** هعیار نرمالایز نشد<del>ه لست و رفتار لنتشار و لستناد متفاوت محقق</del>ان در حوزههای مختلف بر مقادیر و همچنین تفاوت در عملکرد تأثیر می گذارد.

شاخص لسنیپ یا (سنیپ) SNIP

**Source-Normalized Impact per Paper**

**این شاخص توسط دانشگاه الیدن ایجاد شد و هدف آن مقایسه ژورنالها در میان رشتهها و به ویژه ارزیابی ژورنالهای بین رشته ای است. تاثیر استنادهای متنی را با وزندهی به استنادها بر اساس تعداد کل استنادها در یک حوزه موضوعی اندازه گیری می کند.**

**این شاخص از عوامل ذیل تأثیر می پذیرد:**

- **عامل مخاطب: اهمیت دادن به سیاهه رفرنسهای مقاالت استناد دهنده )رویکرد استناد کننده(**
- **وزن دهی به مجله استناد دهنده، در نظر گرفتن میزان رفرنسهای مورد استفاده در آن مجله به عنوان مثال اگر یک مقاله دارای** m**رفرنس باشد استناد دریافتی ارزشی برابر /۱** m**خواهد داشت.**
- **در نرمال سازی منبع در اسکوپوس میانگین استنادات یک مجله را با میانگین رفرنسهای مجله استناد کنندهمورد توجه قرار می دهند.**

**روشمحاسبه:**

- **ابتدادادههایهرمقالهچاپشدهدرمجلهدربازهزمانی۳ سالهمحاسبهمیشود.کل** استنادات دریافتی هقاله بر هقالات قابل استناد تقسیم هی شود.
- **دادههایموجوددررابطهباپتانسیلمجلهدردریافتاستناددردیتابیسبرای یکبازه** زهانی ۱۰ ساله هحاسبه هی شود و سپس هیانگین رفرنسهای هقالات نیز هحاسبه هی شود.
- **ازتقسیمعددبهدستآمدهازگزینههاییکبردوعددنرمالموردنظربهدستمیآید** SNIP= RIP/DCP

# **فرمول شاخص فوریت(index Immediately(**

**فرمول شاخص فوریت: در پایان هرسال به منظور تعیین سرعت استناد مقاالت یک مجله استفاده می شود. میزان استنادات بک مجله مشخص در سال آخر تقسیم بر تعداد مقاالت منتشر شده در این مجله در طی همان سال**.

**شاخص اچ**

**طبق تعریف شاخص** h**یک پژوهشگر عبارت است از** h**تعداد از مقاالت وی که به هر کدام دسته کم** h**بار استناد شده باشد. اگر** h**مقاله از کل مقاالت منتشر شده یک محقق طی** n**سال کار علمی، هرکدام حداقل** h**بار استناد دریافت کرده باشد، آن محقق دارای شاخص** h**است.**

**شاخص اچ به این پرسش پاسخ میدهد که هر یک از پژوهشگران به تنهایی چه نقشی در پیشبرد و گسترش مرزهای علوم در حوزههای مختلف دانش بشری دارند؟ در اصل شاخص** H**با استفاده از شمارش استنادها به حاصل کار یک پژوهشگر درطول حیات وی امتیاز میدهد.**

# **نیمه عمر استناد Life Half Cited**

 نیمه عمر ارجاعات یا نیمه عمر استناد، تعداد سال هایی است که از سال ارزیابی باید به عقب برگشت تا شاهد پنجاه درصد کل ارجاعات به مجله در سال مورد ارزیابی باشیم.

 این شاخص مدت زمانی که نیمی از کل استنادات به آن مجله صورت پذیرفته باشد را نشان می دهد و در حقیقت سرعت کاهش میزان ارجاعات به مجله را بیان می کند.

 در مجموع هرچه نیمه عمر ارجاعات به یک مجله بیشتر باشد، ارزش مجله باالتر می رود

مقاالتی که خیلی سریع نسبت به مقاالت مشابه در همان حوزه موضوعی و همان بازه زمانی استناد دریافت می کنند به عنوان مقاالت داغ شناخته می شوند.

مالک محاسبه تاریخ انتشار نیست. انتشارات 2 سال اخیر در بازه 2 ماه اخیر مورد بررسی قرار می گیرند و انتشاراتی که در این بازه زمانی 2 ماهه بیشترین استناد را گرفته و در %0.1 مقاالت دارای استناد قرار گرفته باشد. )فقط استنادات 2 ماه قبل را شمارش می شود نه کل 2 سال(

**میانگین تاثیر مقاله Influence Article**

 **میانگین تاثیر یک مقاله را )در ۵ سال اول انتشارش( در اعتبار یک مجله مورد سنجش قرار می دهد. داده های مربوط از جی سی آر استخراج می شود. این شاخص با عنوان شاخص نفوذمقاله نیز شناخته می شود. شاخص نفوذ مقاله میانگین تاثیر هر مقاله در میان سایر مقاالت یک نشریه است که میانگین تاثیر یک مقاله را )در ۵ سال اول انتشارش( در اعتبار یک مجله مورد سنجش قرار می دهد. داده های مربوط از جی سی آر استخراج می شود. به نوعی مشابه با عامل ویژه است با این تفاوت که عامل ویژه ارزش و اعتبار مجالت را می سنجد.**

**یکی از شاخصهای علم سنجی است که توسط موییج در سال <sup>۲۰۰6</sup> معرفی شد. در واقع شکل-ارزش متیو اصالح شده ضریب تأثیر است که آن را در یک دوره پنج ساله و در موضوعی خاص محاسبه می کند. نحوه محاسبه آن تقسیم تعداد استنادها به مقاله های یک مجله در یک دوره پنج ساله بر تعداد مقاله های همان مجله در همان دوره زمانی است. که عدد حاصل را با همین نسبتها در کل حوزه مورد پژوهش اندازه گیری می کند.**

> A **=جمع استنادات در یک دوره ۵ ساله در یک مجله** B **=جمع مقاالت منتشره در یک دوره ۵ ساله در یک مجله** C **=تعداد کل استنادات حوزه موضوعی مورد نظر در یک دوره ۵ ساله** D**=تعداد کل مقاله های منتشره در آن حوزهموضوعی در یک دوره ۵ ساله**

## **ضریب جامع ارزشی(factor Eigen(**

 **عامل ویژه مخصوص نشریات است. نشان دهنده اهمیت و اعتبار یک نشریه در جامعه علمی است.**

- **نکته قابل توجه اینکه در محاسبه آن بر خالف ایمپکت فاکتور ارجاع نشریه به خود وارجاع توسط نشریات مختلف، متمایز می شود.**
- **در ایگن فاکتوروزن استنادهای یک مجله با رتبه باالتر بیشتر ازوزن استنادات یک مجله ضعیفتر است.**

 **در ایگن فاکتور مجالتی مهم هستند که به تناوب توسط مجالت مهم به آنها ارجاع دادهمی شود**

**شاخصهایMIF یاDIF**

MIF: Mean Impact Factor ضریب تاثیر متوسط م*جله د*ر یک رشته

DIF: Discipline Impact Factor ضریب تاثیر رشته

هدف از تعیین ضریب تاثیر رشته، مطالعه لهمیت مجلات لصلی و کلیدی در یک رشته علمی به کمک هقالاتی است که در حوز<del>ه</del> آن رشته هنتشر هی شود. روش هحاسبه نیـز **مثلمحاسبهضریبتاثیراست.**

تعداد استنادها به مقالات حوزه مشخص در مجله مورد نظر در سال y1 و y2 ضريب تأثير رشته تعداد کل مقالات منتشر شده در آن حوزه در مجله مورد نظر در سال y1 و y2

# **شاخص اس جی آر**

- شبیه ایگن فاکتور است اما در درون خود نرمال سازی بر اساس اندازه را بیشتر در نظر می گیرد و بیشتر به شاخص تاثیر مقاله شبیه است.
- این شاخص تنها به تعداد استنادات یک مجله اکتفا نمی کند و کلیه استنادات را دارای یک وزن مساوی در نظر نمی گیرد، بلکه حوزه موضوعی، کیفیت، پرستیژ و شهرت مجله استناد کننده می تواند تأثیر مستقیم بر ارزش استناد داشته باشد.
- در یک بازه زمانی 3 ساله محاسبه می شود. این شاخص در پایگاه اسکوپوس قابل مشاهده است.

جستجوی ساده و بازیابی مجالت

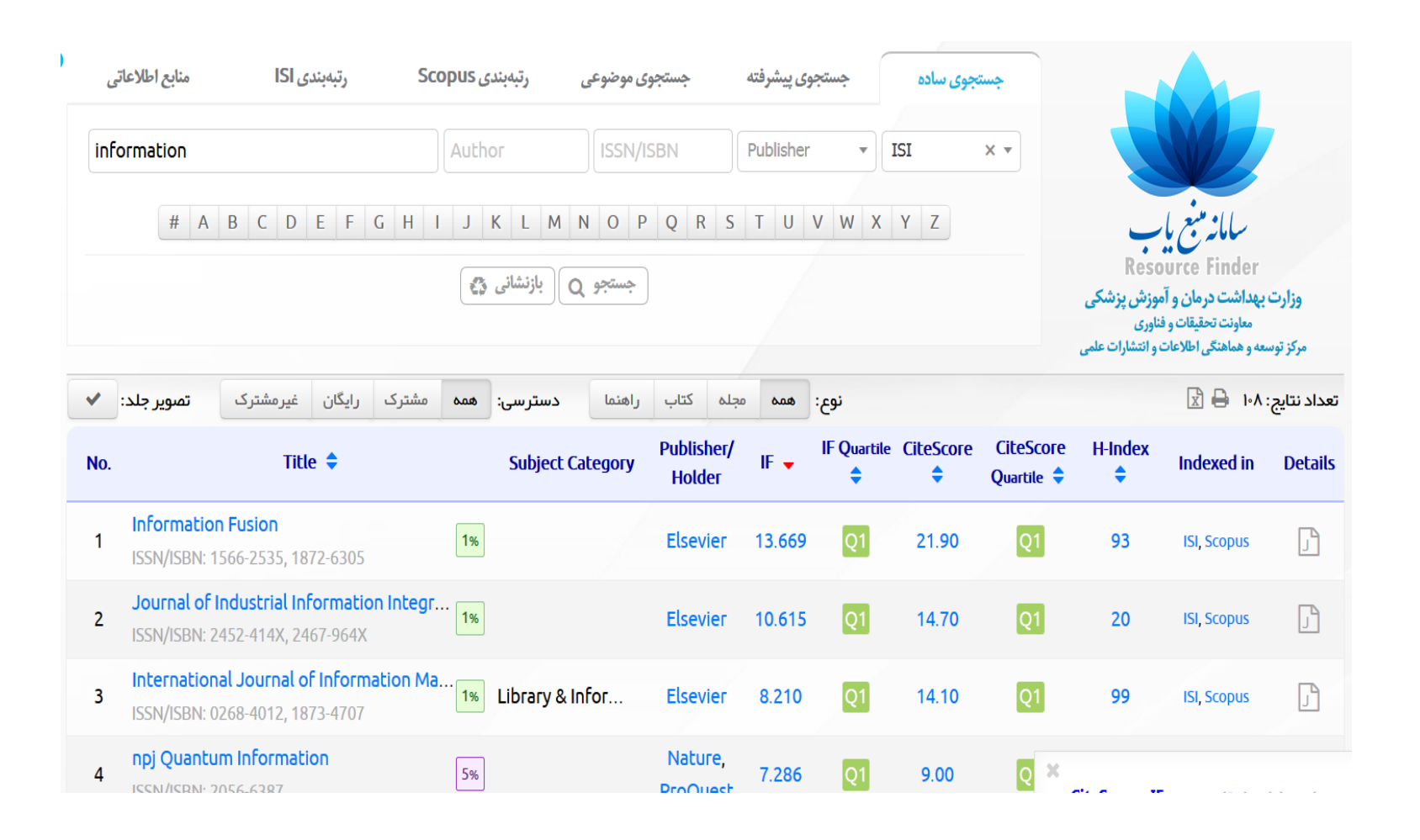

# جستجوی پیشرفته و بازیابی مجالت

![](_page_49_Picture_4.jpeg)

جستجوی موضوعی مجالت

![](_page_50_Figure_1.jpeg)

### رتبه بندی Scopus

![](_page_51_Figure_1.jpeg)

## https://pubmed.ncbi.nlm.nih.gov/

![](_page_52_Picture_2.jpeg)

![](_page_53_Picture_34.jpeg)

.1 **فیلدژورنالراانتخابنمایید.** .2 **کلیدواژهموردنظرراواردنمایید.** .3 **رویآیکون**ADD **کلیلکنمایید.** .4 **رویآیکونجستجوکلیکنمودهونتایجرامشاهدهنمایید.**

# نتایج <sup>ت</sup>مام مقالات موجود در ژورنال انتخاب شد<del>ه</del> را نشان می دهد.

![](_page_54_Picture_10.jpeg)

**Search** 

**درصفحهاصلیبررویلینک**Journals **کلینمایید.**

# Advanced PubMed® comprises more than 30 million citations for biomedical literature from MEDLINE, life science journals, and online books. Citations may include links to full-text content from PubMed Central and publisher web sites.

Search PubMed

![](_page_55_Figure_3.jpeg)

در صفحه جستجو، ژورنال ها بر *ا*ساس موضوع، عنوان و نام مختصر ژورنال قابل جستجو هستند.

![](_page_56_Picture_56.jpeg)

#### NLM Catalog: Journals referenced in the NCBI Databases

Limit your NLM Catalog search to the subset of journals that are referenced in NCBI database records

![](_page_56_Figure_5.jpeg)

#### Journal of advanced nursing ◚ **Related Information NLM Title Abbreviation: J Adv Nurs** PubMed **ISO Abbreviation: J Adv Nurs Single Citation Matcher** Title(s): Journal of advanced nursing. Other Title(s): J ADV NURS **Publication Start Year: 1976** ◚ **PubMed Search Builder** Frequency: Twelve no. a year, 2009-**Country of Publication: England** Publisher: Oxford, Blackwell, Latest Publisher: Oxford : Blackwell Scientific Publications Description: v. ill. Language: English Add to search builder ISSN: 0309-2402 (Print) Search PubMed 1365-2648 (Electronic) 0309-2402 (Linking) Coden: JANUDP Electronic Links: http://onlinelibrary.wiley.com/journal/10.1111/(ISSN)1365-2648 **Search details** "Journal of advanced nursing" In: MEDLINE: v1n1, Jan. 1976-[Jour] AND ncbijournals[All PubMed: v1n1, Jan. 1976-Fields] International nursing index: v1n1, Jan. 1976-v32n1, July 2000 Index medicus Current Indexing Status: Currently indexed for MEDLINE. Current Subset: Index Medicus; Nursing Search See more... MeSH: Nursing\* **Broad Subject Term(s): Nursing Publication Type(s): Periodical** œ. **Recent Activity** Notes: Also issued online. Turn Off Clear Other ID: (DNLM)J10680000(s) Q "Journal of advanced nursing"[Jour] AND (OCoLC)02437500 (ncbijournals[All Fields]... (1) NLM Catalog **NLM ID: 7609811 [Serial]** Q currentlyindexed (5274) **NLM Catalog** Q "Health information and libraries journal"

[Jour] AND (ncbijournal... (2) NLM Catalog

# جستجوی هقاله در ژورنال خاص ۱. از طریق انتخاب فیلد نام انتشارات در صفحه جستجو **.۲انتخابنامژورنالازنمایهژورنالها**

![](_page_58_Picture_19.jpeg)

# صفحه جستجوی نام ژورنال *ا*ز نمایه ژورنال ها

#### **Publication Name Index**

![](_page_59_Figure_3.jpeg)

#### **Search**

#### Searches and alerts  $\blacktriangleright$ Tools  $\blacktriangledown$ **Search History** Marked<sup>®</sup>

![](_page_60_Figure_3.jpeg)

# جستجوی هقاله در ژورنال خاص ۳. *ا*ز طریق فیلتر نتایج جستجو به عنو*ا*ن منبع

![](_page_61_Figure_2.jpeg)

Medical physics Volume: 47 Issue: 8 Pages: 3614-3620 Published: 2020 - Aug (Epub 2020 Jun 15)

View Abstract  $\blacktriangledown$ 

**نتایجمقاالتبازیابیشده در ژورنالخاص**

Performance test methods for near-infrared 8. fluorescence imaging.

> By: Kanniyappan, Udayakumar; Wang, Bohan; Yang, Charles; et al.

Medical physics Volume: 47 Issue: 8 Pages: 3389-3401 Published: 2020 - Aug (Epub 2020 Jun 01)

**a** Free Full Text from Publisher View Abstract ▼

**Times Cited: 0** (from Web of Science Core Collection)

Usage Count  $\vee$ 

#### Web of Science InCites Journal Citation Reports Essential Science Indicators EndNote Publons

#### **InCites Journal Citation Reports**

#### **Welcome to Journal Citation Reports**

Search a journal title or select an option to get started

![](_page_62_Picture_5.jpeg)

تورق بر اساس ژورنال، گروه

![](_page_62_Picture_7.jpeg)

#### **InCites Journal Citation Reports**

#### **Welcome to Journal Citation Reports**

Search a journal title or select an option to get started

![](_page_63_Picture_4.jpeg)

![](_page_63_Picture_5.jpeg)

![](_page_64_Figure_0.jpeg)

# بانک اطالعات نشریات علوم پزشکی کشور

مستعمر بنگ الملاعات نشریات علوم بزنگی کثور<br>اینچهان بابک اطلاعات نشریات علوم بزنگی کثور

![](_page_65_Picture_8.jpeg)

![](_page_65_Picture_9.jpeg)

# بانک اطالعات نشریات علوم پزشکی کشور

![](_page_66_Picture_5.jpeg)

![](_page_67_Picture_0.jpeg)